**ИНСТРУКЦИЯ** ПО ИСПОЛЬЗОВАНИЮ ИНФОМАТА ДЛЯ ЗАПИСИ К ВРАЧУ В ПОРЯДКЕ ЭЛЕКТРОННОЙ ОЧЕРЕДИ С ПОМОЩЬЮ ПОРТАЛА **ПАЦИЕНТА** 

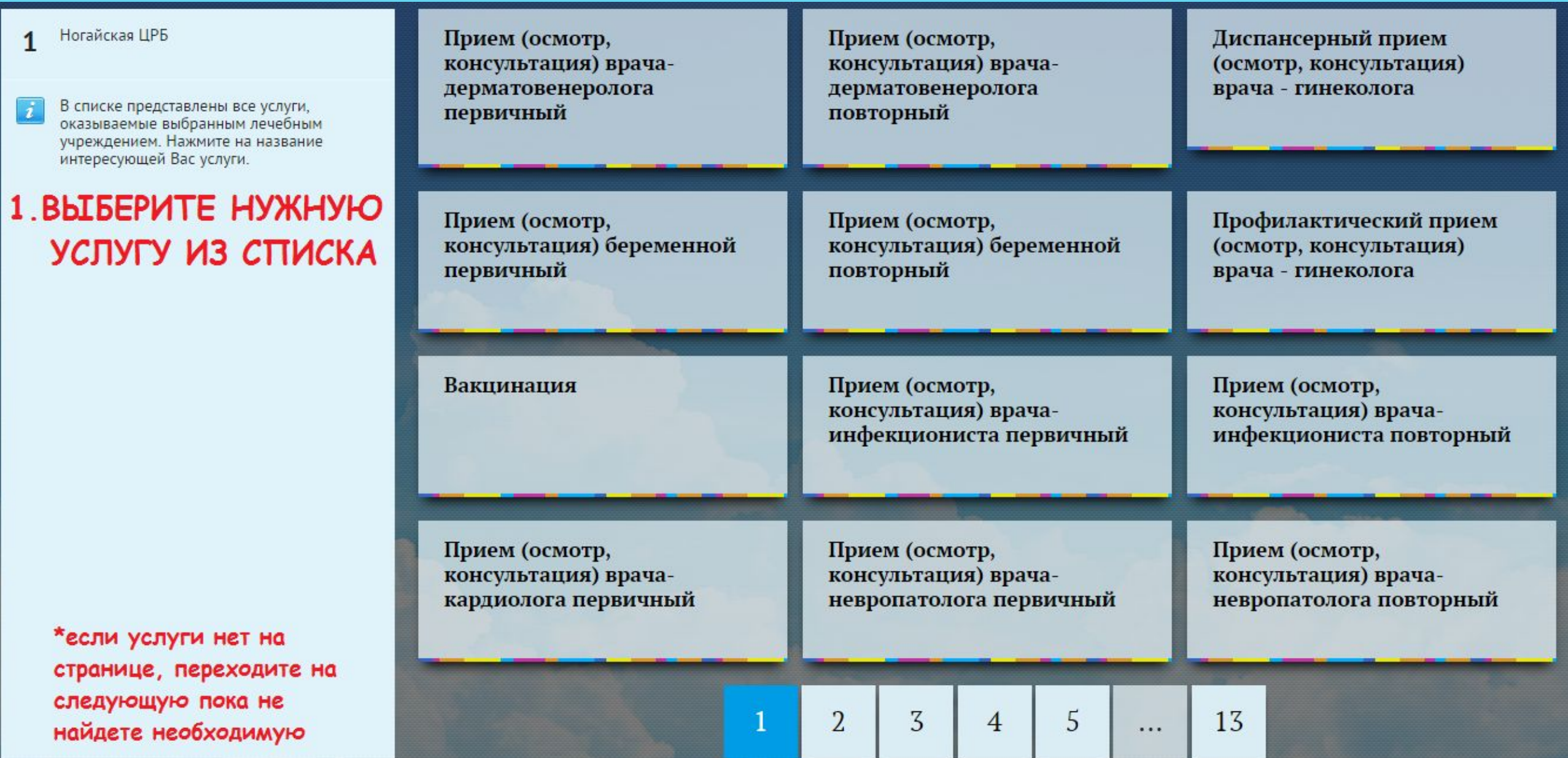

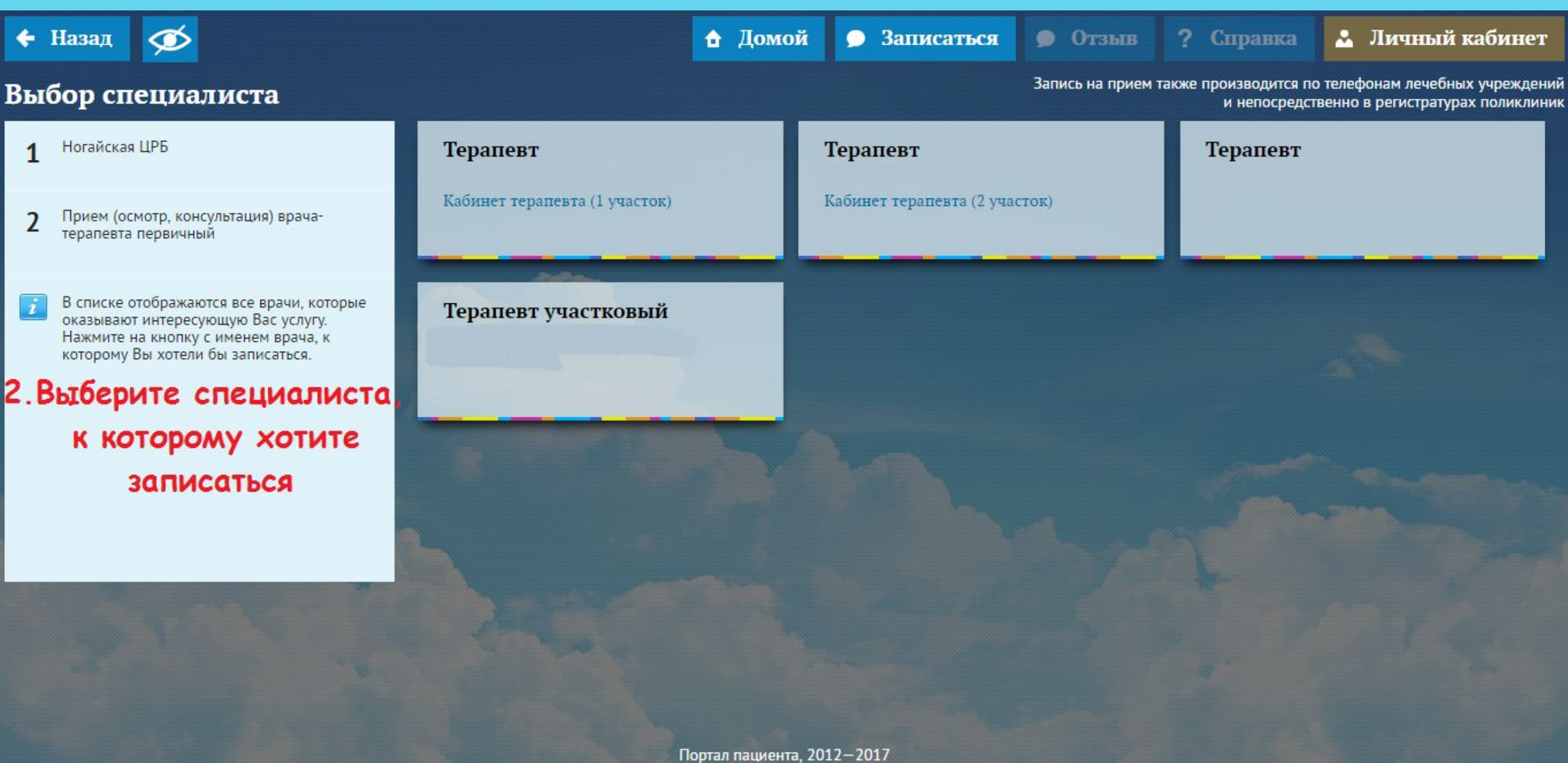

 $\bullet$  $\leftarrow$  Назад

# Выбор дня приема

Ногайская ЦРБ  $\mathbf{1}$ 

 $\boldsymbol{i}$ 

Прием (осмотр, консультация) врача- $\overline{2}$ терапевта первичный

Терапевт  $\overline{3}$ Кабинет терапевта (2 участок)

> Каждая ячейка представляет собой дату, на которую оказывается услуга. Темная ячейка означает, что на это время записаться нельзя. Светлые ячейки - это время, на которое можно записаться.

3. Выберите дату посещения

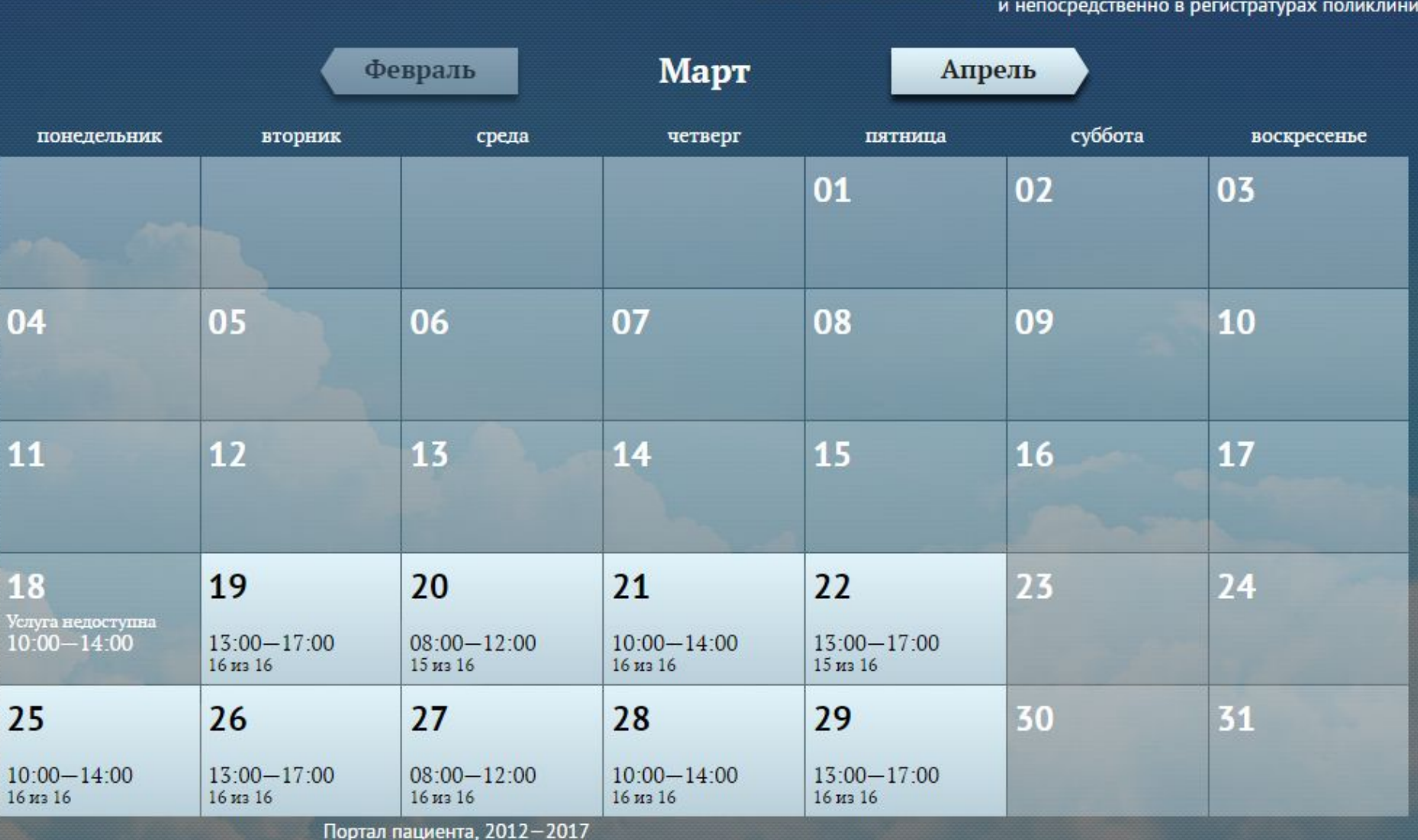

 $O$ T3bIB

? Справка

Запись на прием также производится по телефонам лечебных учреждений

• Личный кабинет

↑ Домой • Записаться

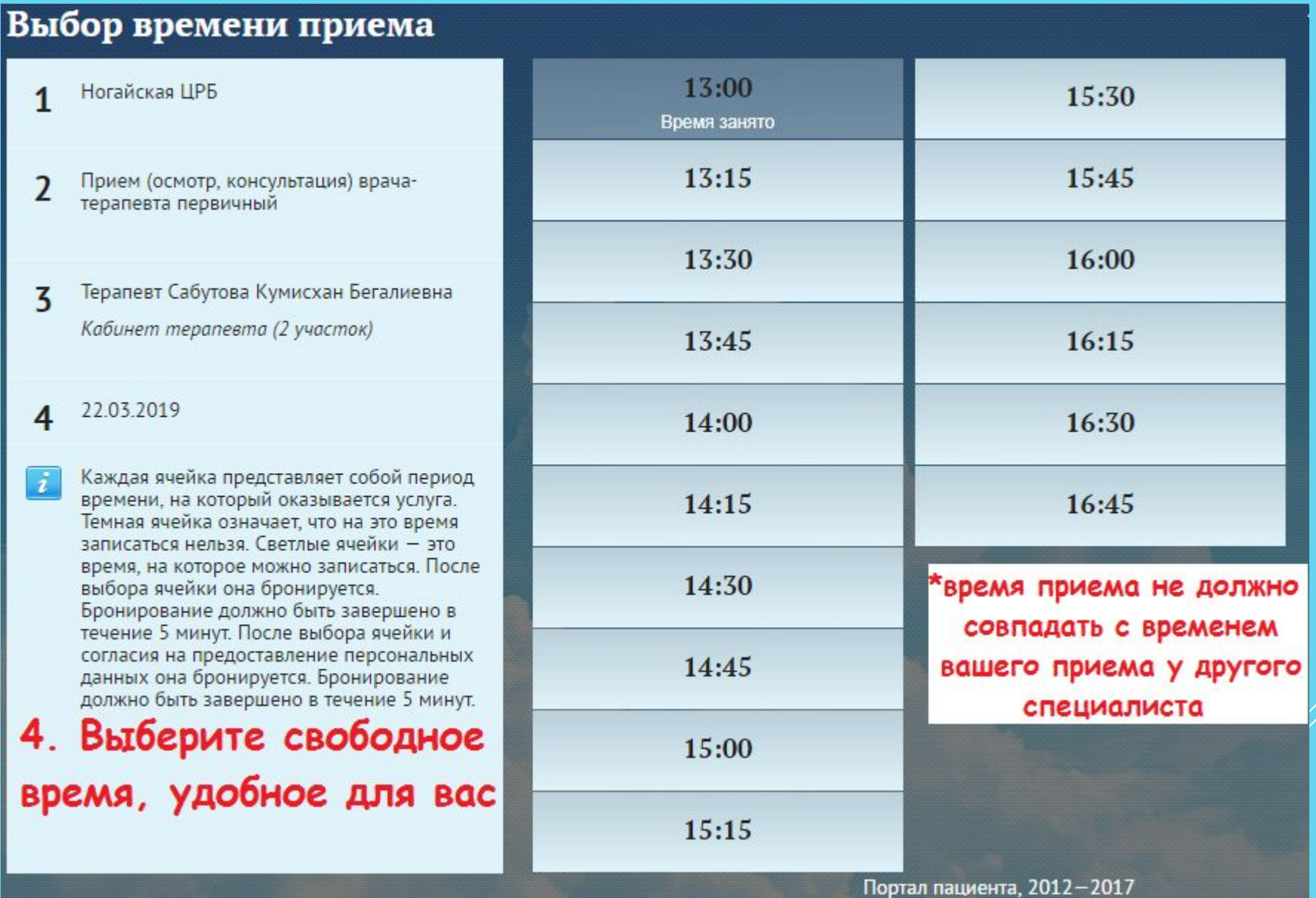

#### А Домой

• Записаться

 $O$   $O$   $T3$   $b$   $B$ ? Справка 2 Личный кабинет

### Соглашение о персональных данных

Запись на прием также производится по телефонам лечебных учреждений и непосредственно в регистратурах поликлиник

Ногайская ЦРБ

 $\leftarrow$  Назад

- Прием (осмотр, консультация) врачатерапевта первичный
- Терапевт Сабутова Кумисхан Бегалиевна 3 Кабинет терапевта (2 участок)

22.03.2019 4

5 16:15

# 5. Дайте согласие на обработку персональных данных

# Соглашение об обработке персональных данных

Данное соглашение об обработке персональных данных разработано в соответствии с законодательством Российской Федерации.

Все лица заполнившие сведения составляющие персональные данные на данном сайте, а также разместившие иную информацию обозначенными действиями подтверждают свое согласие на обработку персональных данных и их передачу оператору обработки персональных данных.

Под персональными данными Гражданина понимается нижеуказанная анкетная и биографическая информация:

общая информация (Ф.И.О пациента); год, число и месяц рождения; серия номер полиса обязательного медицинского страхования; Соискатели направляют свои персональные данные оператору в целях предоставления последним муниципальной услуги по приему заявок (записи) на прием к врачу.

Гражданин, принимая настоящее Соглашение, выражают свою заинтересованность и полное согласие, что обработка их персональных данных может включать в себя следующие действия: сбор, систематизацию, накопление, хранение, уточнение (обновление, изменение), использование, уничтожение.

Гражданин гарантирует: информация, им предоставленная, является полной, точной и достоверной; при предоставлении информации не нарушается действующее законодательство Российской Федерации, законные права и интересы третьих лиц; вся предоставленная информация заполнена Гражданином в отношении себя лично

> Да, я даю согласие Нет, отказаться и начать сначала

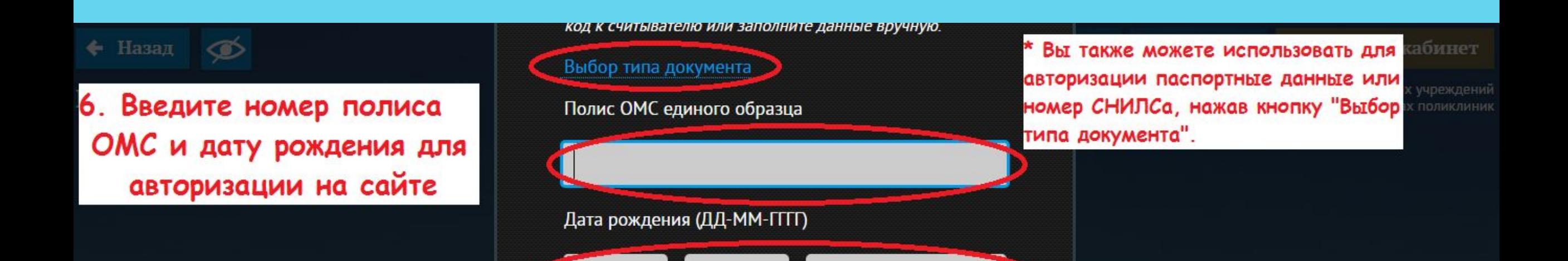

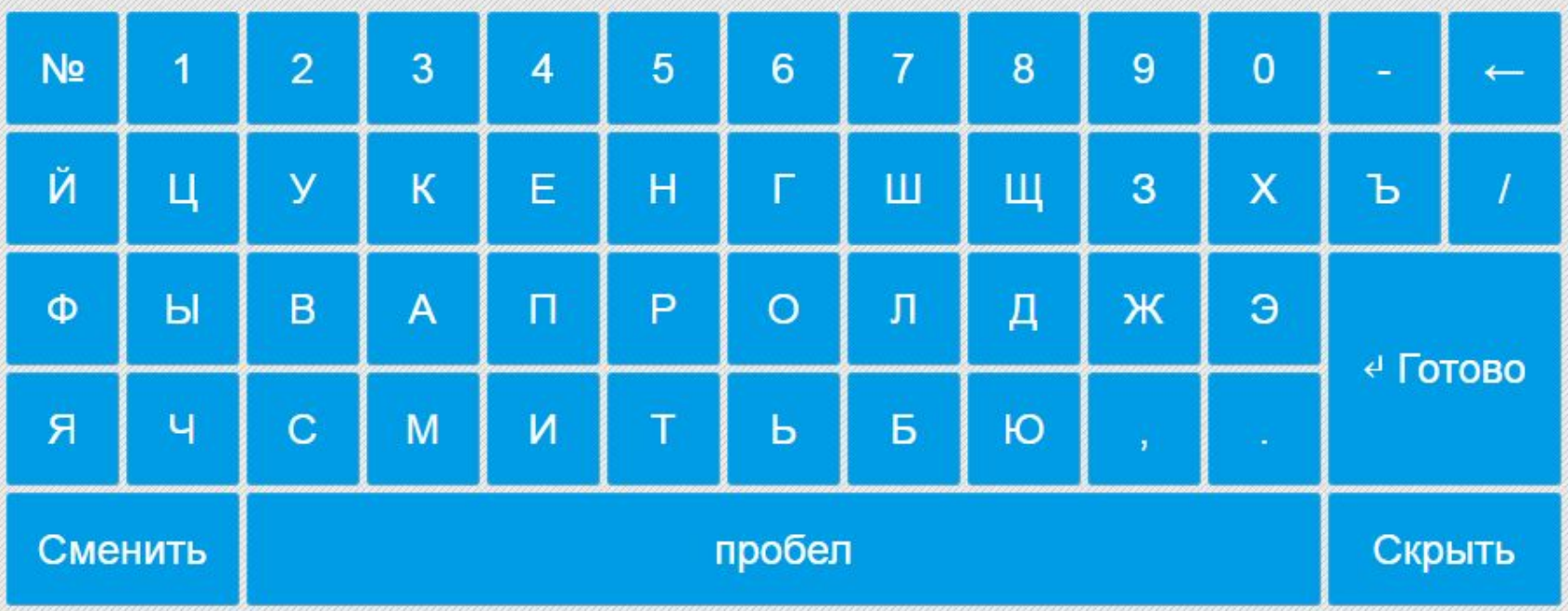

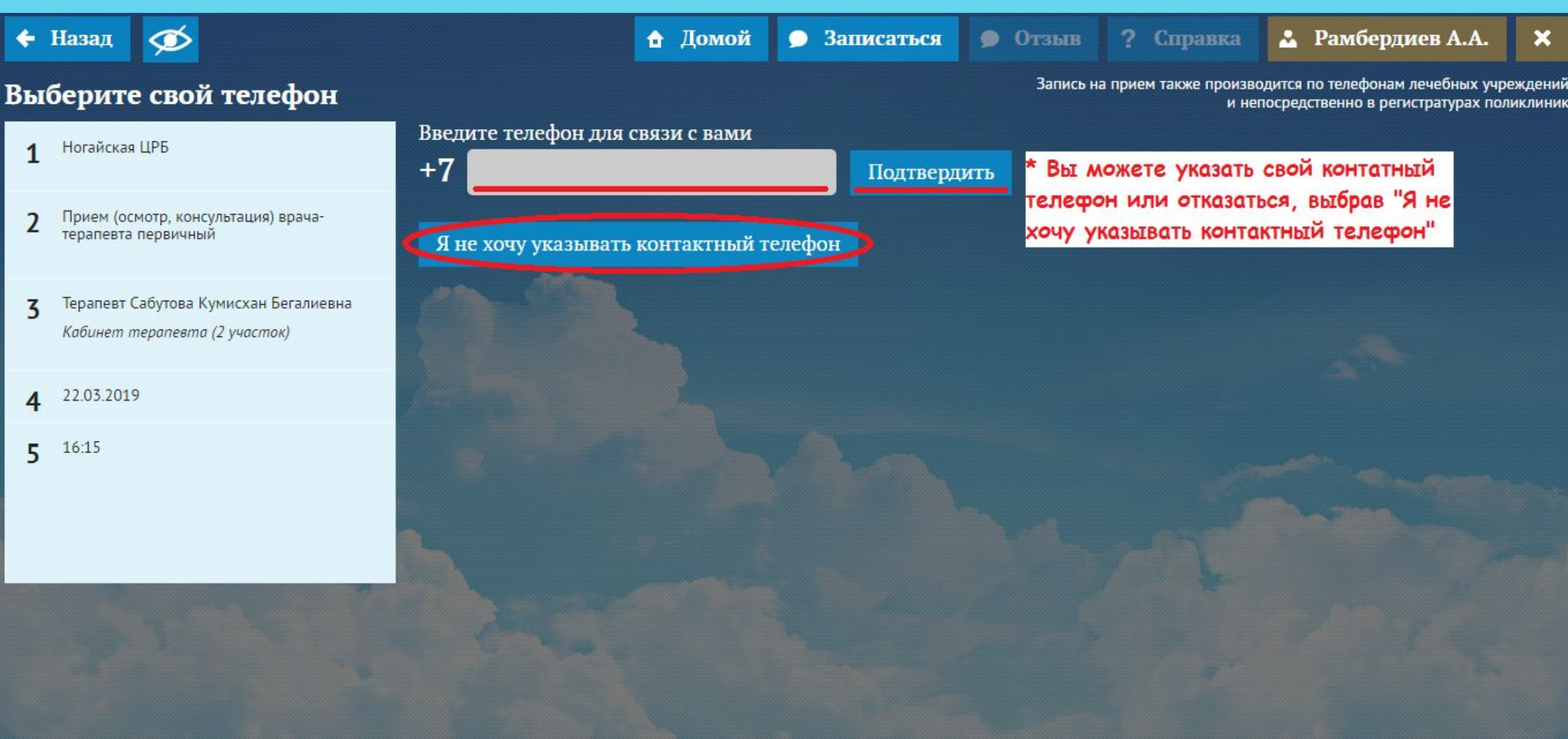

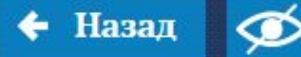

### Запись на прием

- Ногайская ЦРБ 1
- Прием (осмотр, консультация) врачатерапевта первичный
- Терапевт Сабутова Кумисхан Бегалиевна  $\overline{5}$ Кабинет терапевта (2 участок)
- 22.03.2019
- 16:15 5

Домой ∙

 $\bullet$ 

Записаться

 $O$   $O$   $T3b$ IB Справка 2.

Δ. Рамбердиев А.А.  $\boldsymbol{\mathsf{x}}$ 

Запись на прием также производится по телефонам лечебных учреждений и непосредственно в регистратурах поликлиник

Вы можете записаться к еще одному специалисту или выйти из своей учетной записи. При отсутствии выбора произойдет вытоматический выход

Вы успешно записались на приём! Ждём Вас в назначенное время с полисом медицинского страхования и документом, удостоверяющим личность.

> Еще одна запись Печать талона

**Выход** 

Автоматический выход произойдет через 19 секунд

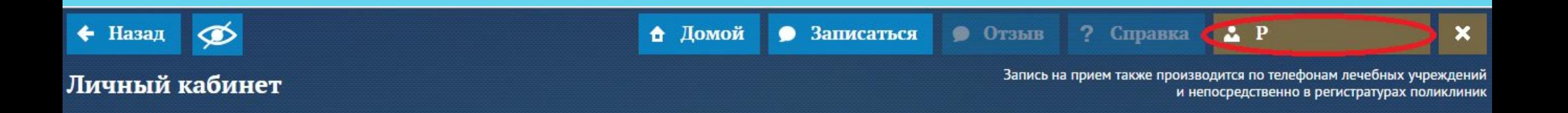

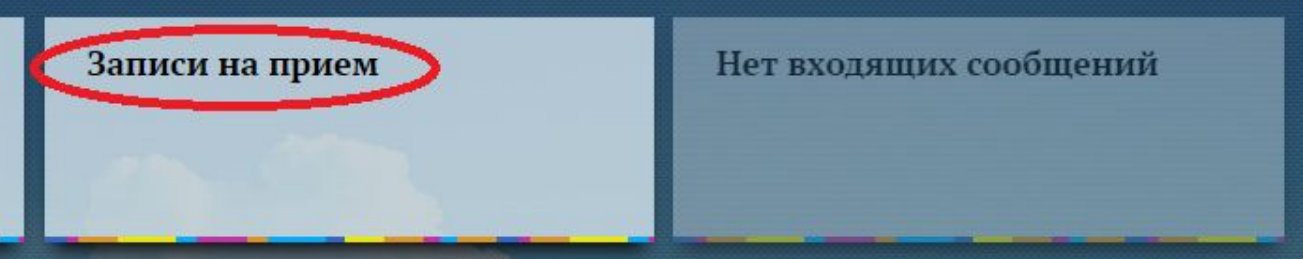

Личные данные

\*Нажав на свою фамилию в правом верхнем углу, Вы перейдете в личный кабинет, где сможете посмотреть как предстоящие записи на прием, так и архив уже проведенных/истекших записей

В СЛУЧАЕ ОШИБКИ ПРИ ВХОДЕ НА ПОРТАЛ ПАЦИЕНТА, ОБРАТИТЕСЬ К РЕГИСТРАТОРУ МЕДИЦИНСКОГО УЧРЕЖДЕНИЯ ДЛЯ ДОБАВЛЕНИЯ/ОБНОВЛЕНИЯ ВАШИХ ДАННЫХ В **РЕГИОНАЛЬНОЙ МЕДИЦИНСКОЙ** ИНФОРМАЦИОННОЙ СИСТЕМЕ (РМИС)

ΤΑΚΧΕ ΔΛЯ ΒΧΟΔΑ ΗΑ ΠΟΡΤΑΛ ΠΑЦИЕНТА МОЖНО ВОСПОЛЬЗОВАТЬСЯ МОБИЛЬНЫМ TEAEOOHOM MAM AMYHHM KOMNIBHOTEPOM, ИСПОЛЬЗУЯ СЛЕДУЮЩУЮ ССЫЛКУ HTTPS://05.IS-MIS.RU/PP/#!/GROUP/CLINIC\_894/!/

B ДАННОМ СЛУЧАЕ ПОМИМО ВХОДА ПО AAHHЫM ПОЛИСА, ВЫ ТАКЖЕ СМОЖЕТЕ ВОСПОЛЬЗОВАТЬСЯ ДАННЫМИ ЕДИНОЙ СИСТЕМЫ ИДЕНТИФИКАЦИИ И АУТЕНТИФИКАЦИИ (ГОСУСЛУГ)